## **Table of Contents**

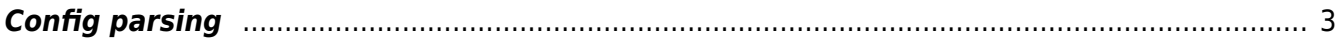

## <span id="page-2-0"></span>**Config parsing**

Config parsing is temporarily disabled

From: <https://labs-wiki.netyce.com/>- **Technical documentation**

Permanent link: **[https://labs-wiki.netyce.com/doku.php/guides:user:scenarios:cfg\\_parse\\_cisco](https://labs-wiki.netyce.com/doku.php/guides:user:scenarios:cfg_parse_cisco)**

Last update: **2022/11/01 08:38**

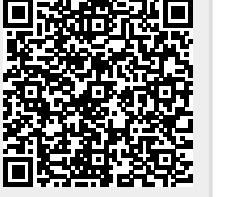